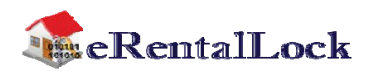

## eRL-BE365 Installation Instructions

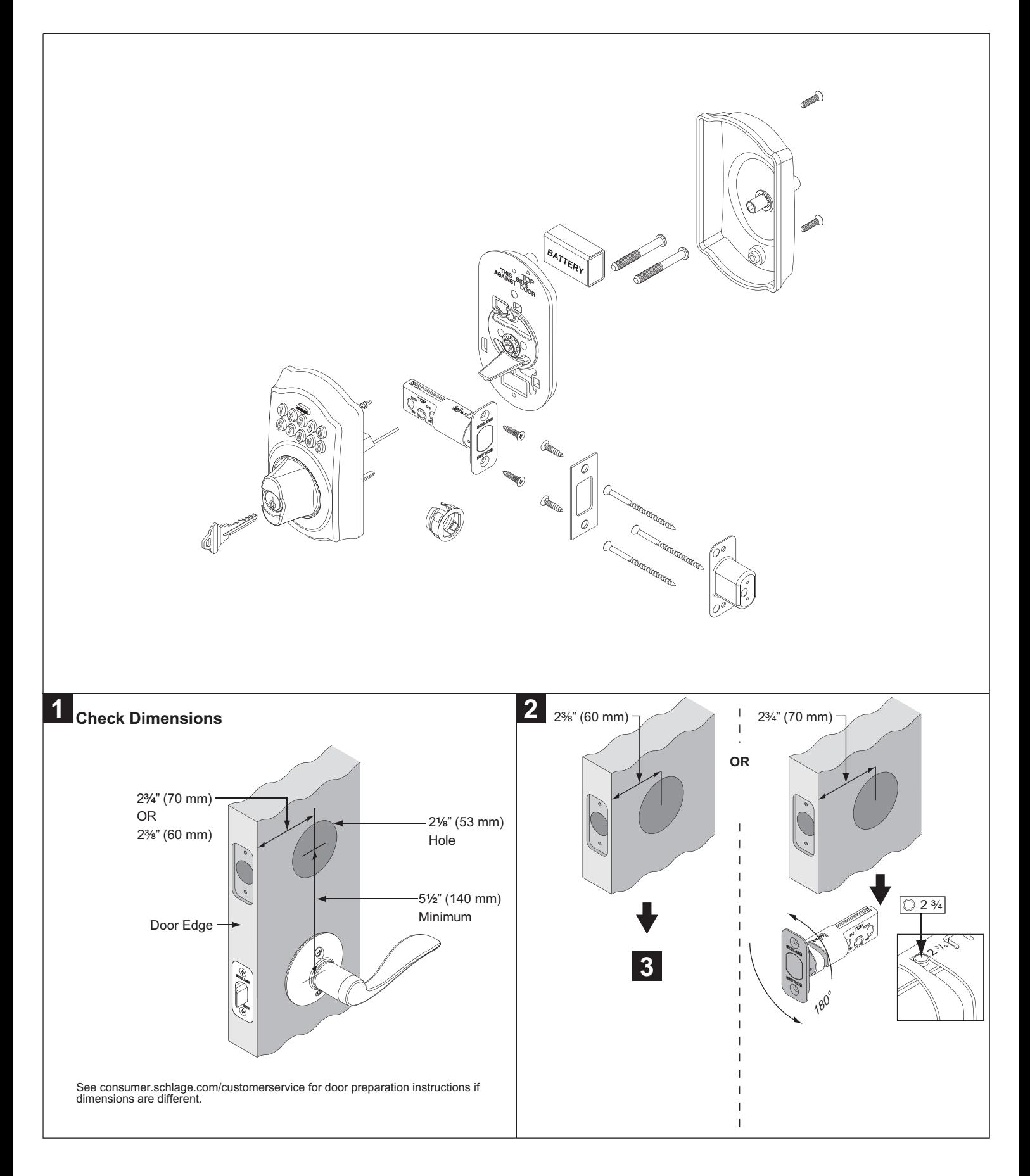

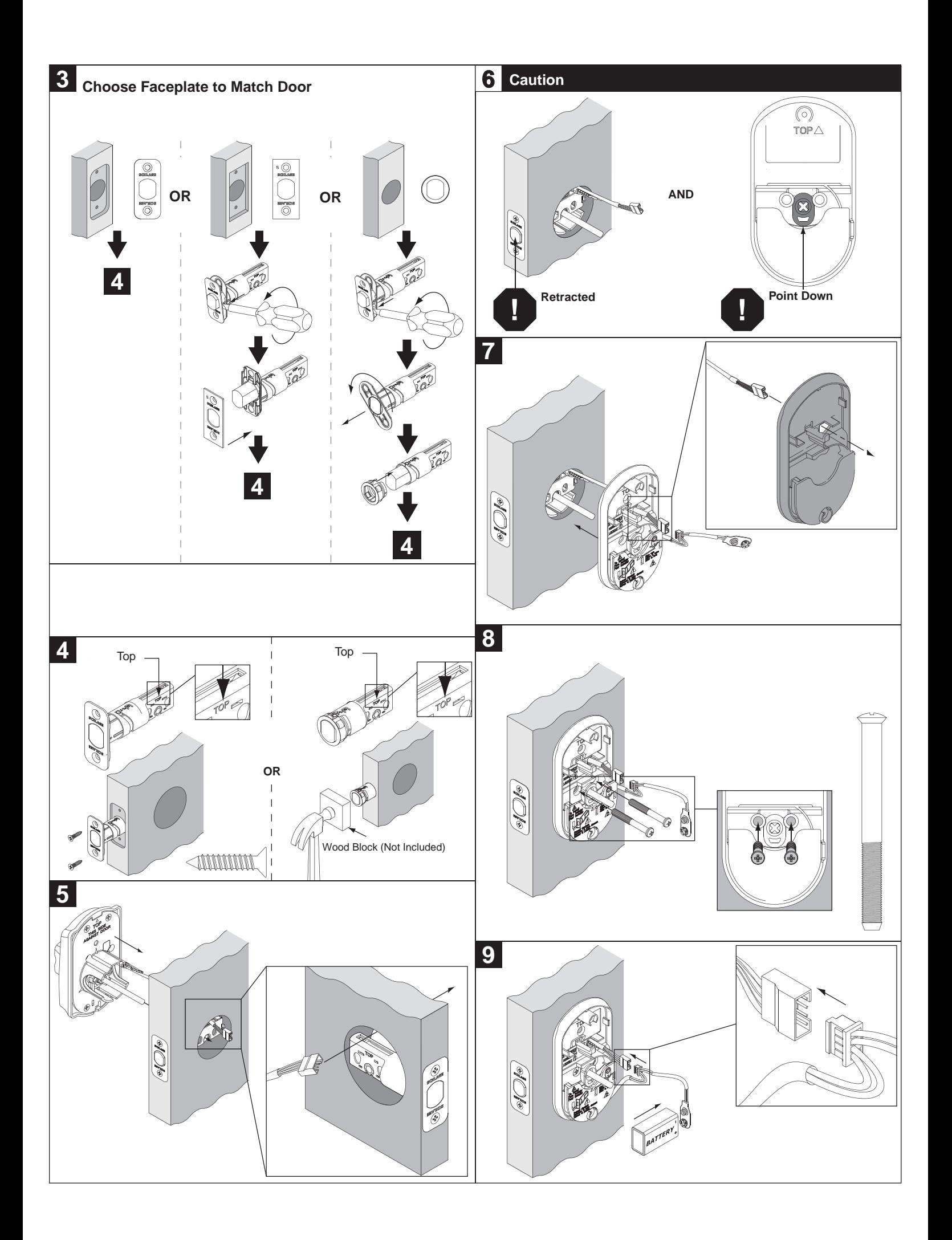

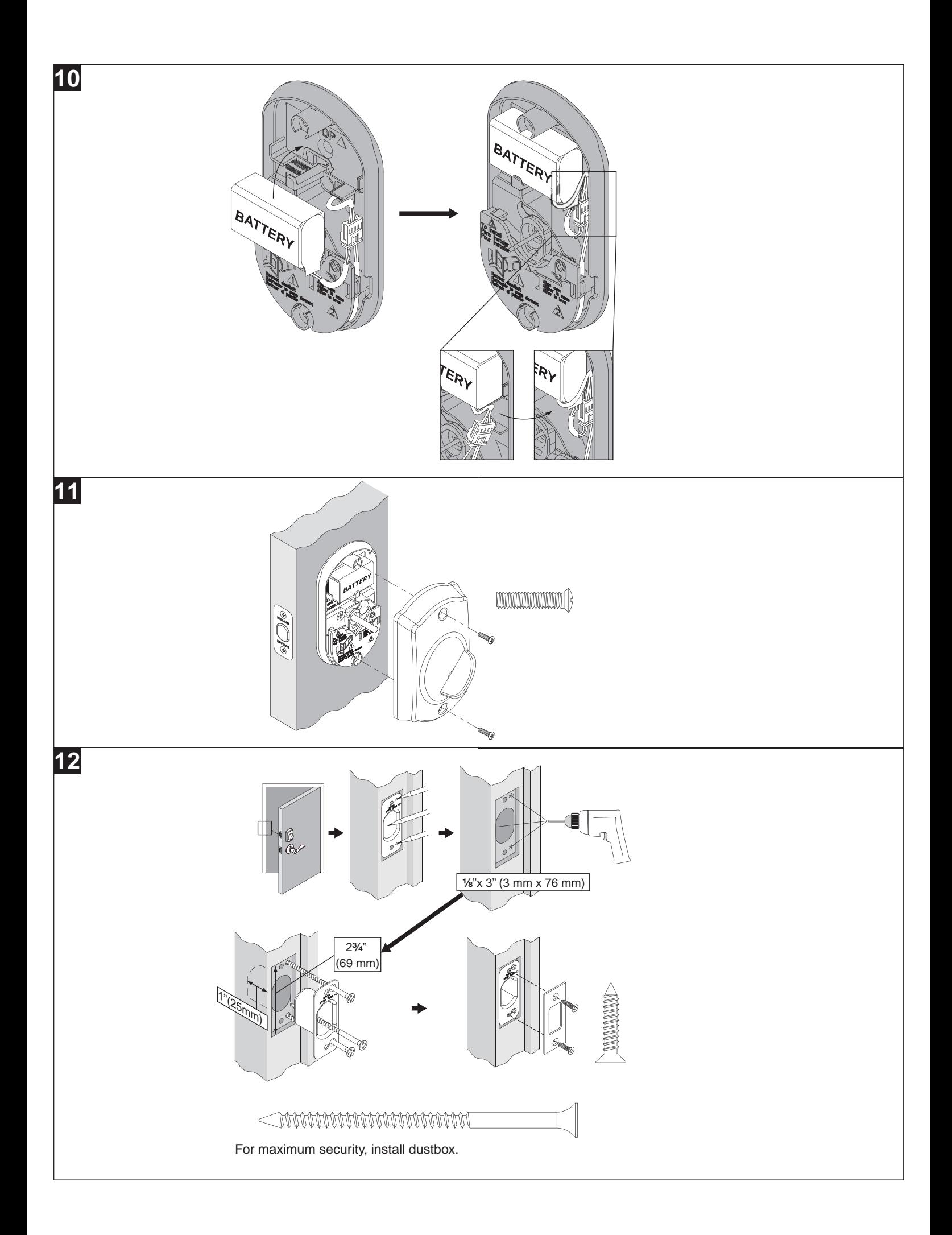

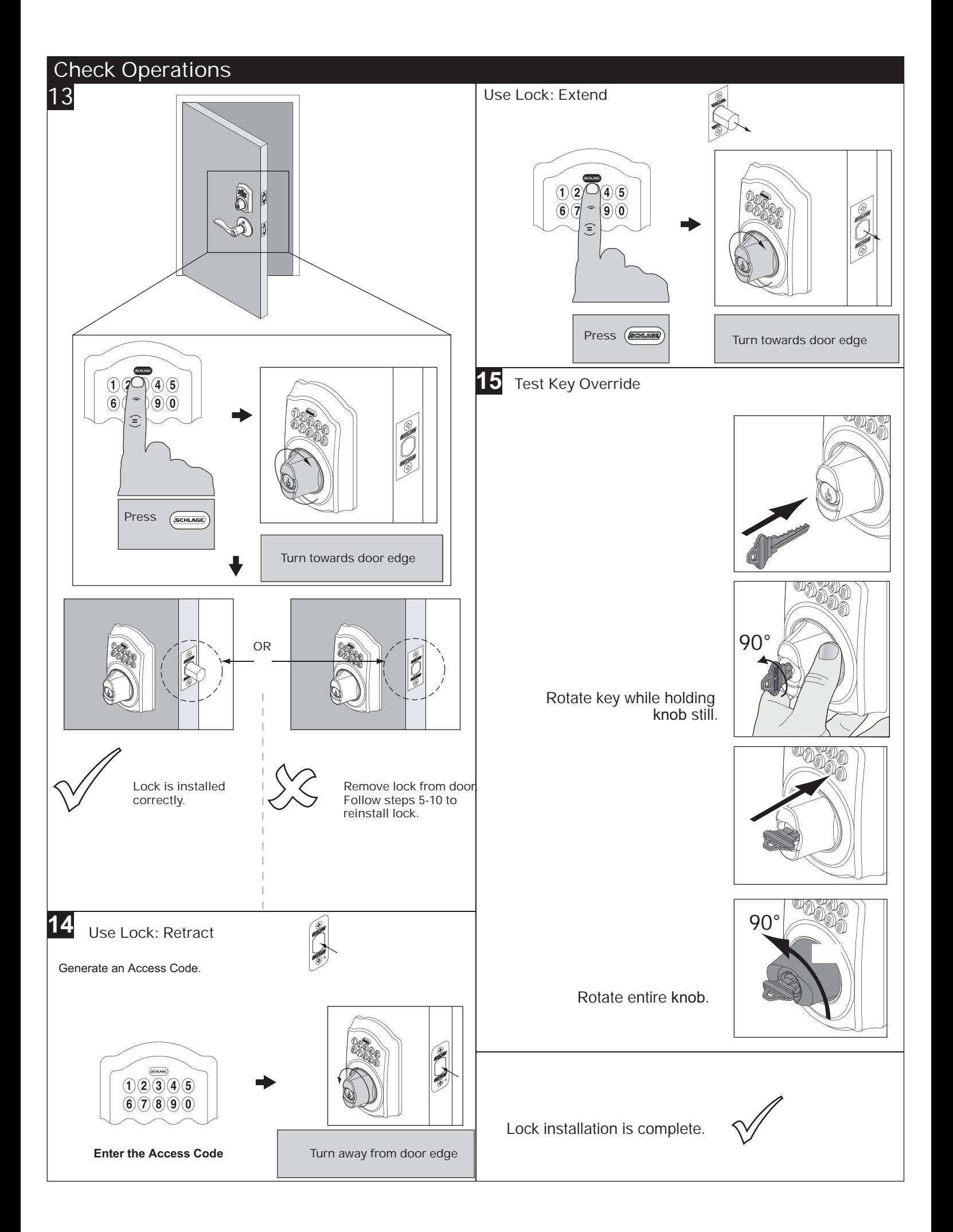

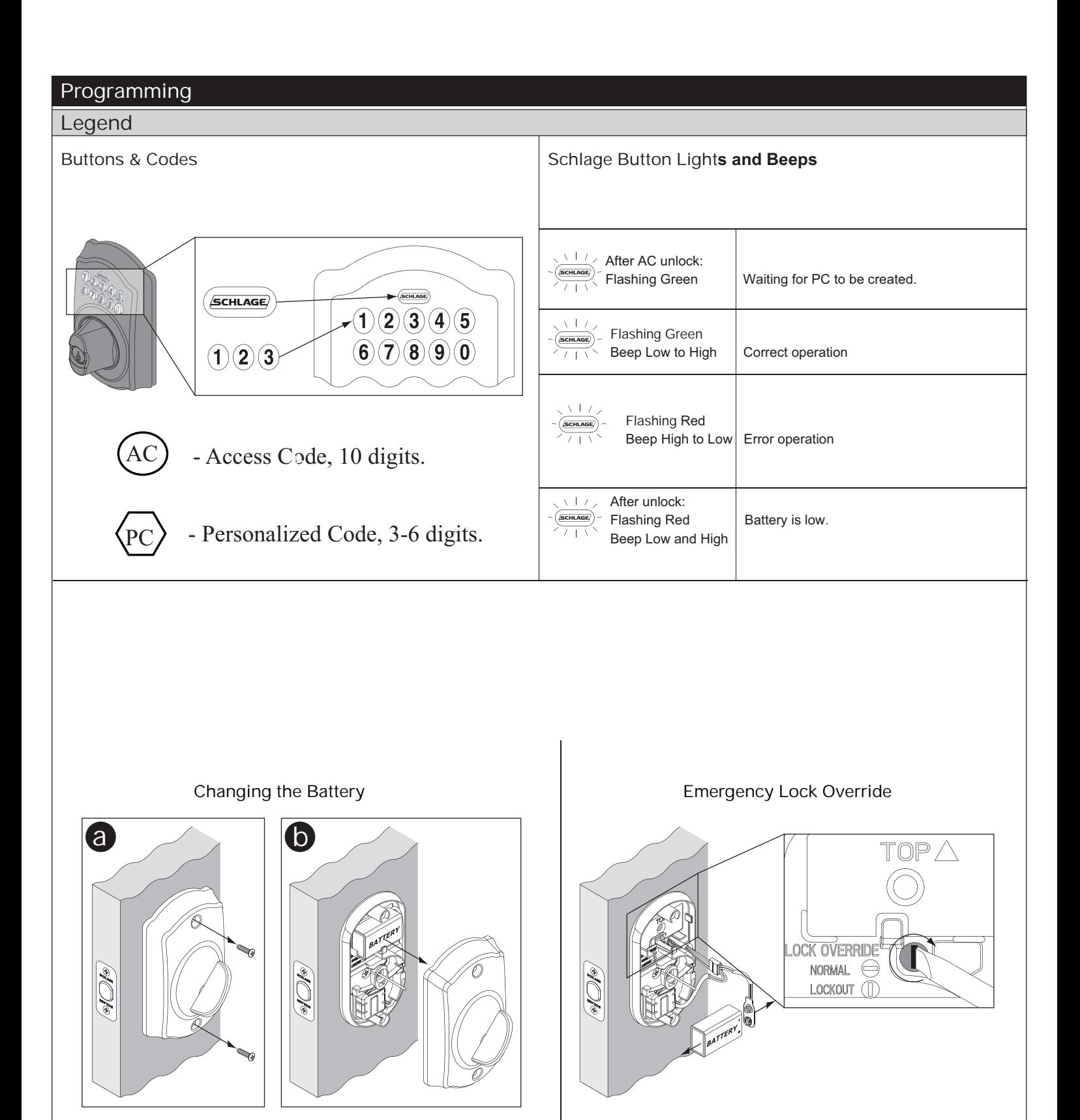

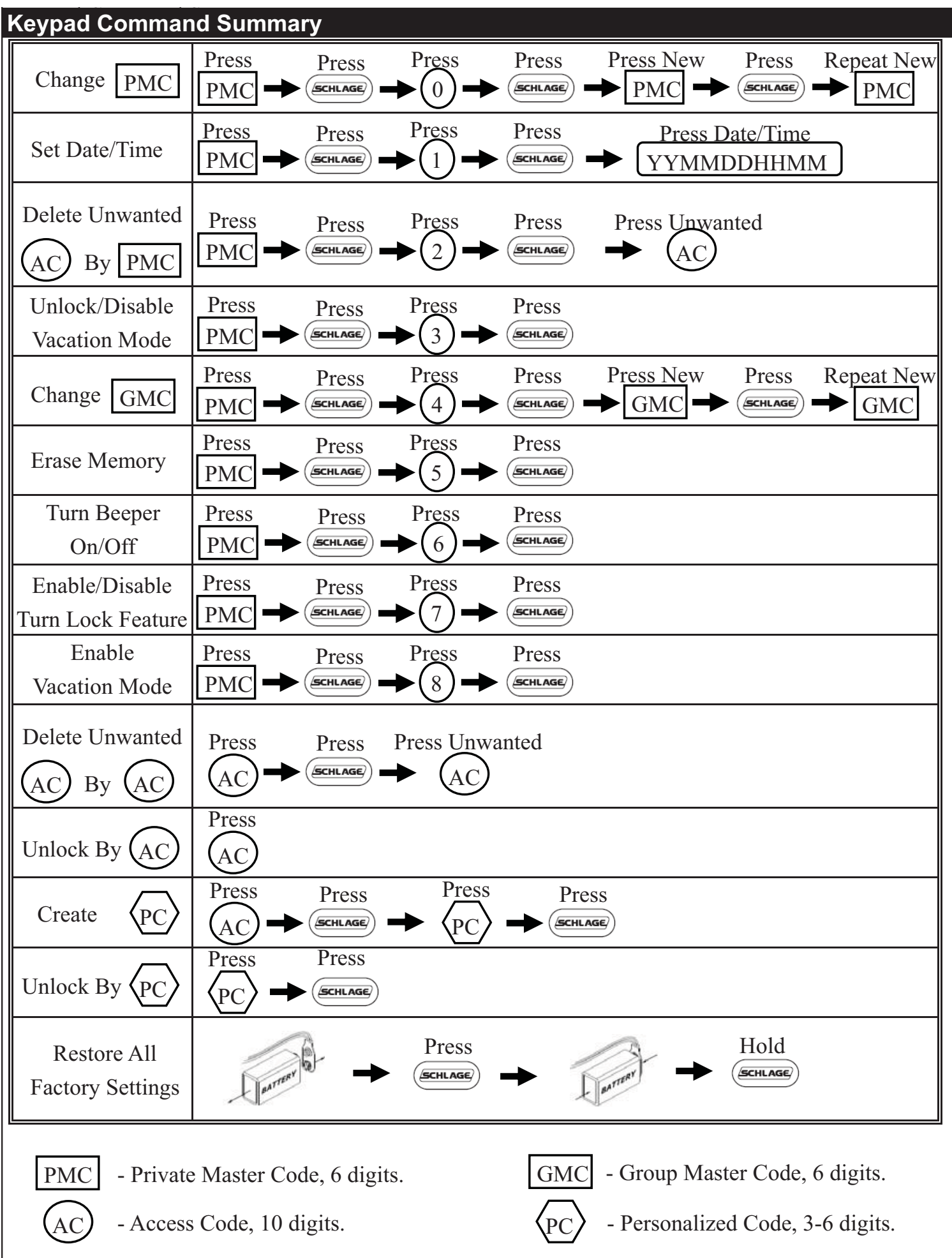